**DAFTAR ISI**

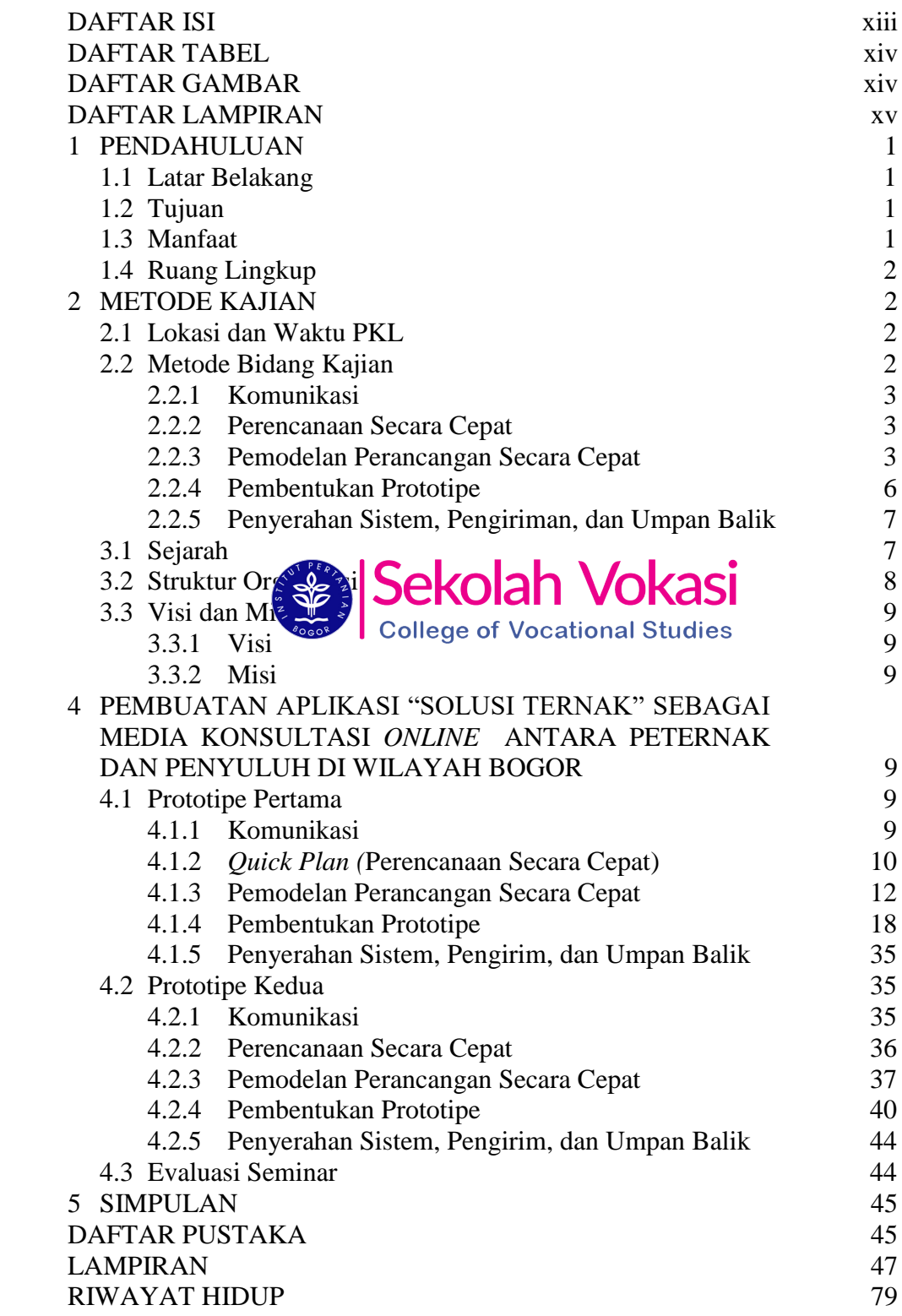

C Hak cipta milik IPB (Institut Pertanian Bogor)

Bogor Agricultural University

Hak Cipta Dilindungi Undang-Undang<br>. Dilarang mengutip sebagian atau seluruh karya tulis ini tanpa mencantumkan dan menyebutkan sumber:<br>. D. Pengutipan hanya untuk kepentingan pendidikan, penelitian, penulisan karya ilmiah

## **DAFTAR TABEL**

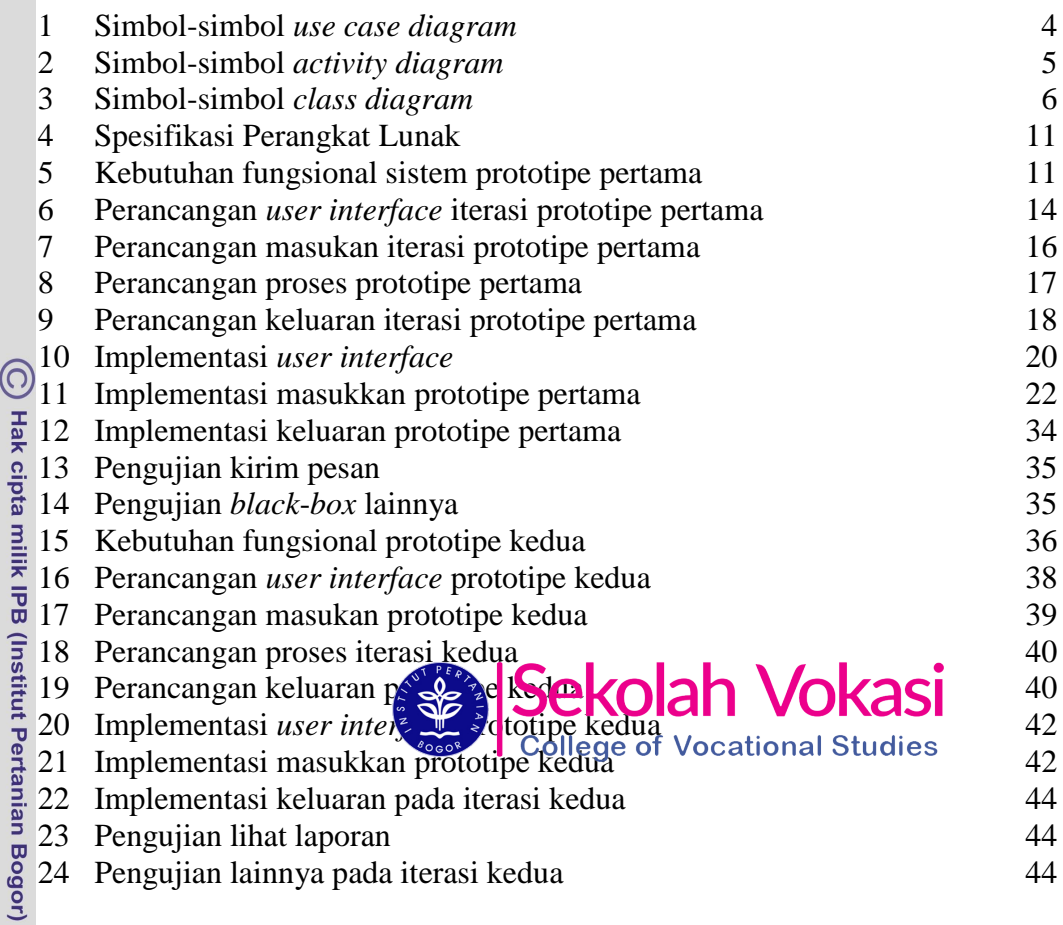

## **DAFTAR GAMBAR**

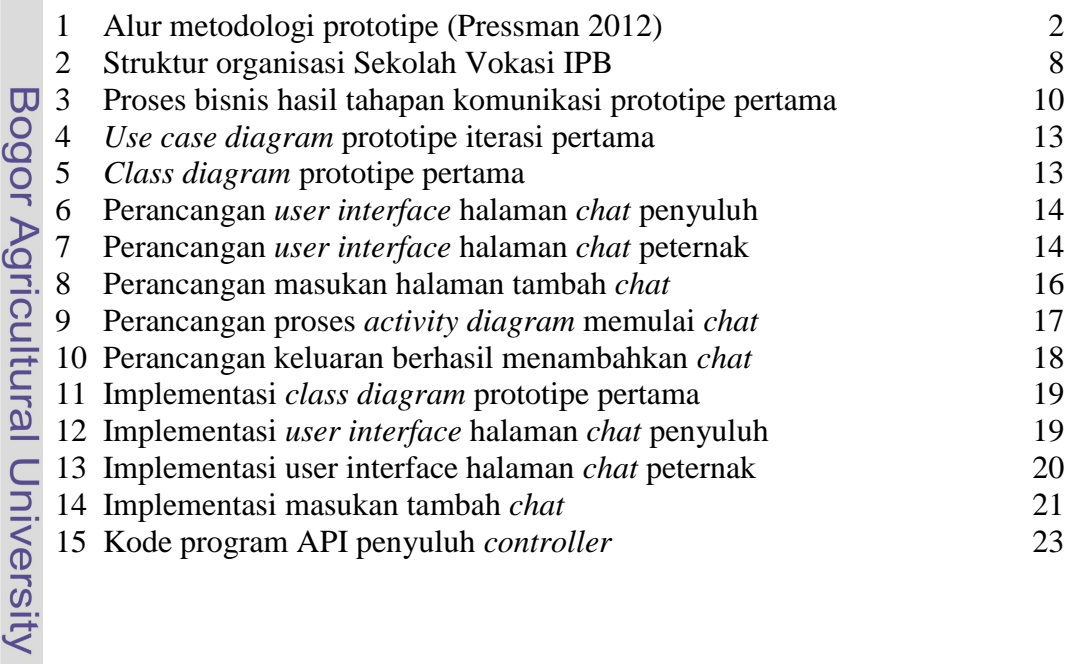

Hak Cipta Dilindungi Undang-Undang<br>. Dilarang mengutip sebagian atau seluruh karya tulis ini tanpa mencantumkan dan menyebutkan sumber:<br>. D. Pengutipan hanya untuk kepentingan pendidikan, penelitian, penulisan karya ilmiah

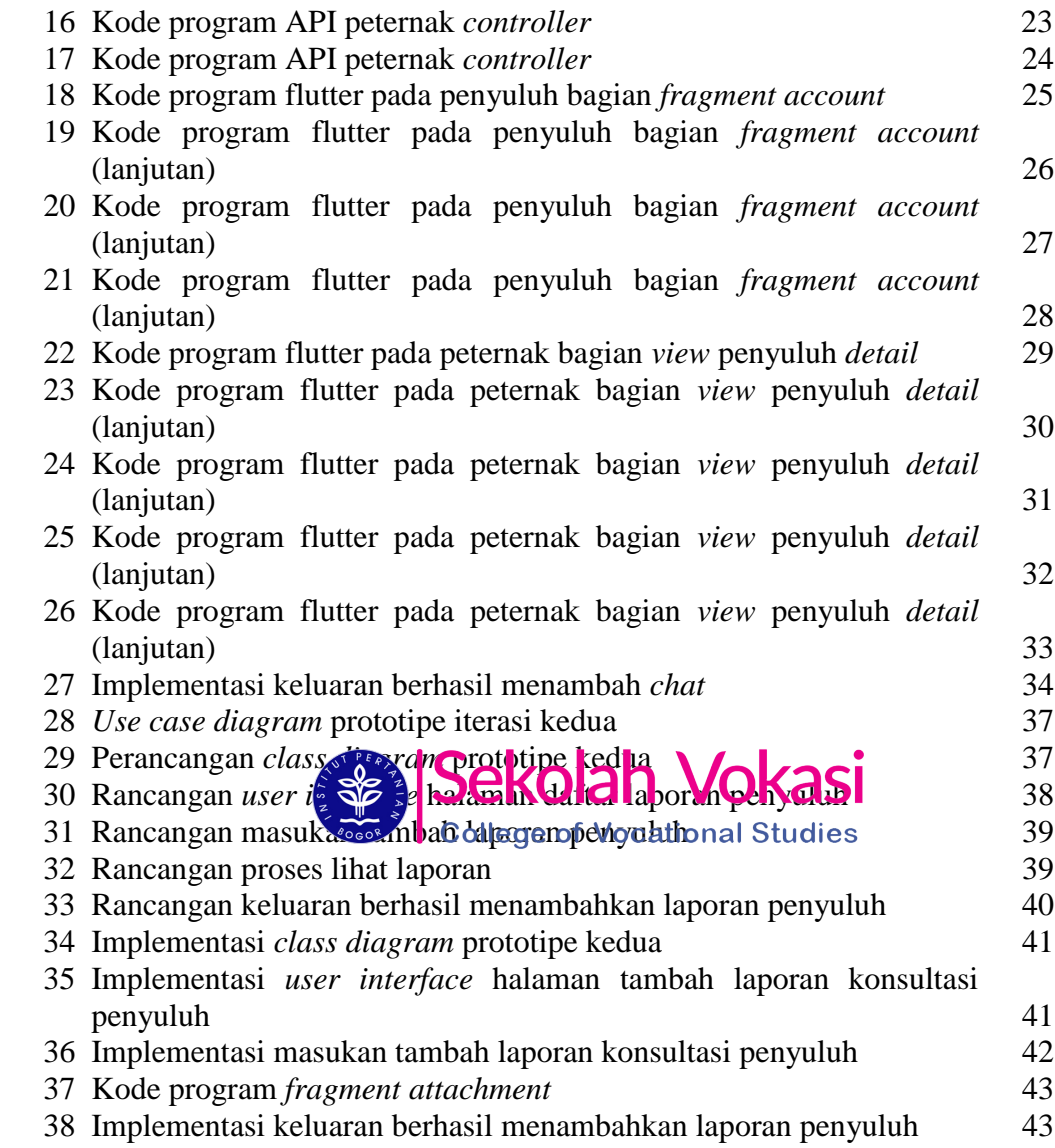

## **DAFTAR LAMPIRAN**

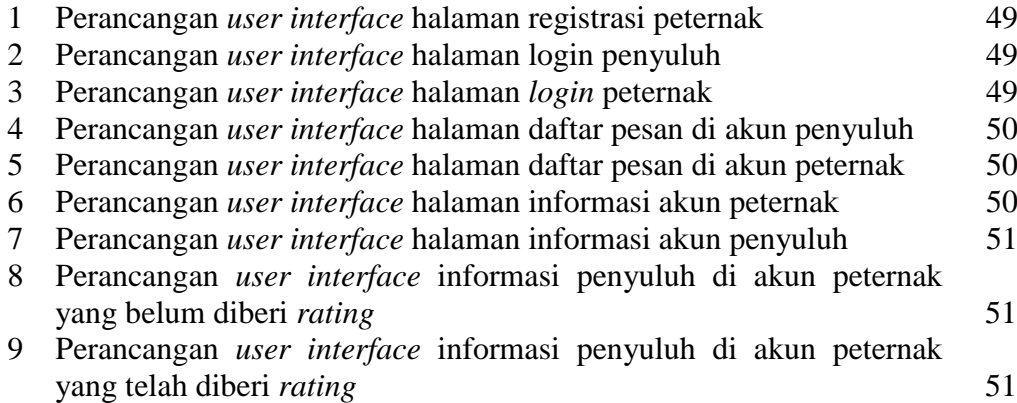

C Hak cipta milik IPB (Institut Pertanian Bogor)

Hak Cipta Dilindungi Undang-Undang

Bogor Agricultural University

1. Dilarang mengutip sebagian atau seluruh karya tulis ini tampa mencantumkan dan menyebutkan sumber:<br>a. Pengutipan hanya untuk kepentingan pendidikan, penelitian, penulisan karya ilmiah, penyusunan laporan, penulisan krit 2. Dilarang mengumumkan dan memperbanyak sebagian atau seluruh karya tulis ini dalam bentuk apapun tanpa izin IPB.

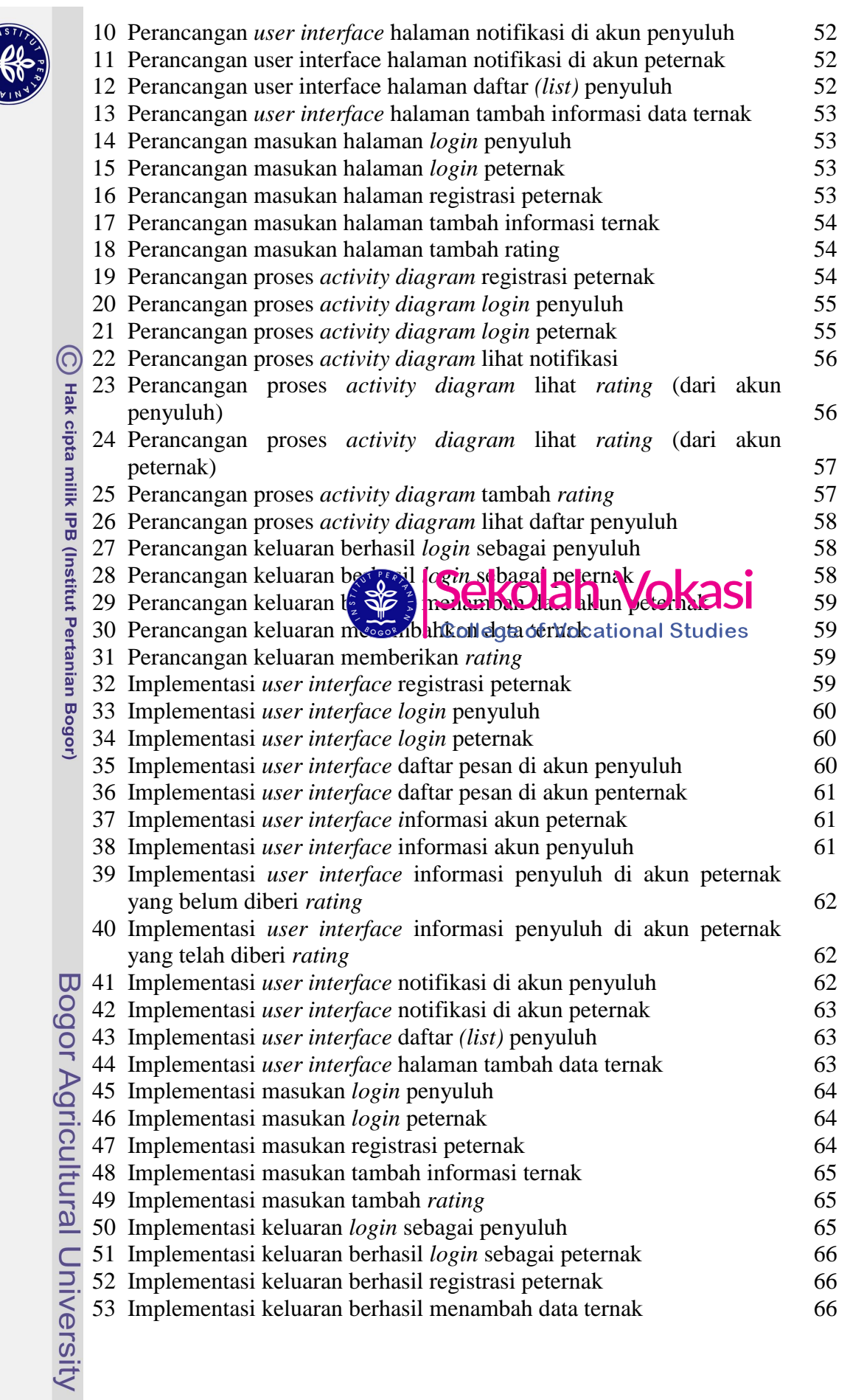

**ELECTS** 

- Hak Cipta Dilindungi Undang-Undang<br>. Dilarang mengutip sebagian atau seluruh karya tulis ini tanpa mencantumkan dan menyebutkan sumber:<br>. D. Pengutipan hanya untuk kepentingan pendidikan, penelitian, penulisan karya ilmiah
- 

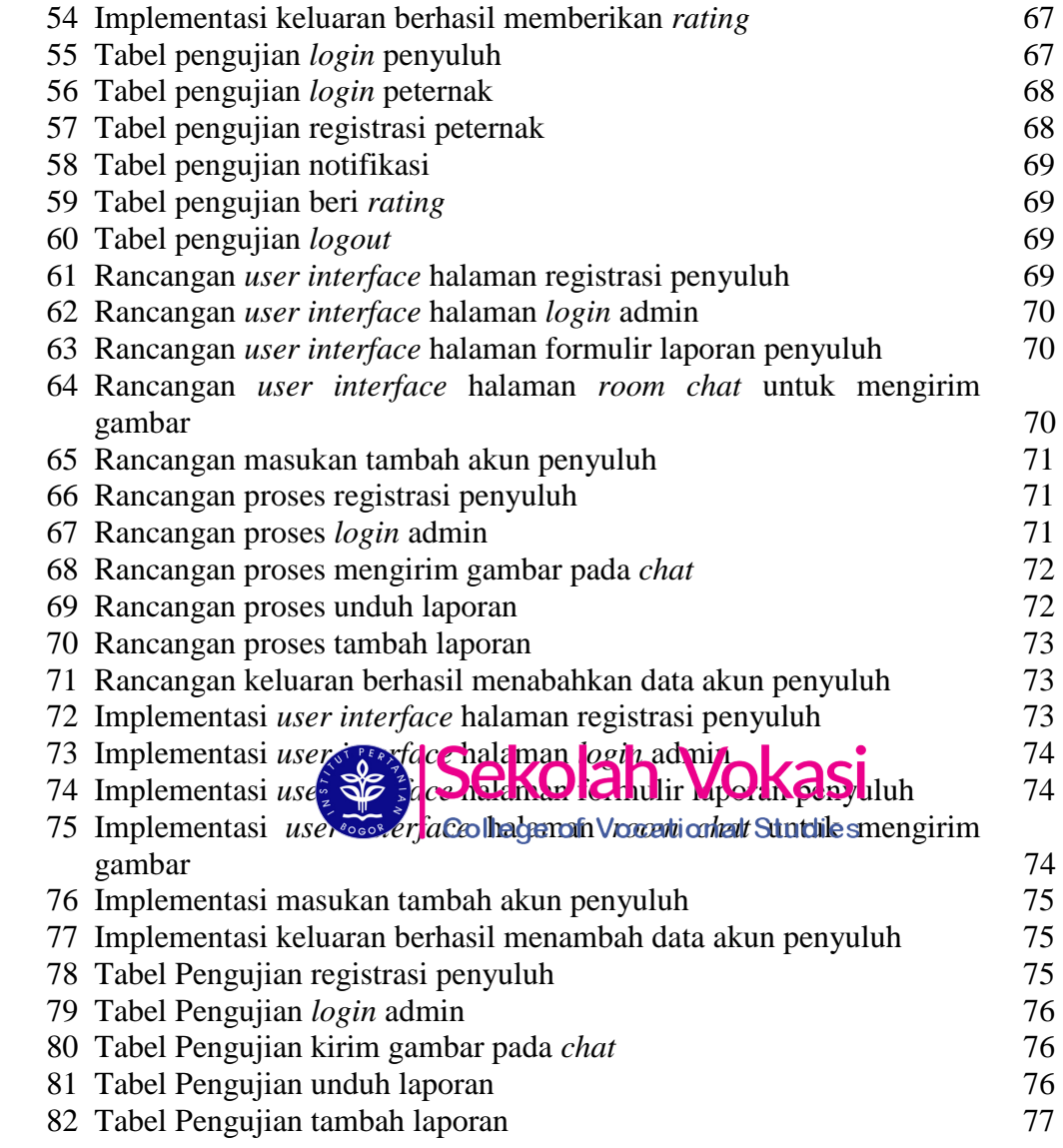

## C Hak cipta milik IPB (Institut Pertanian Bogor)

Bogor Agricultural University